## **WESTERWÄLDER NATURERLEBNISSE ONLINE EINTRAGEN**

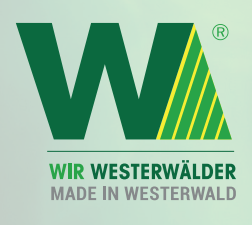

Drei Landkreise - eine Region:

**www.wir-westerwaelder.de »**

Westerwälder

|⊙| (∓

Westerwälder

Ihr Eintrag im Veranstaltungskalender

## Westerwälder **Natur**Erlebnisse 2024

Sie möchten Ihre Veranstaltungen in die WW NaturErlebnisse eintragen? So geht´s!

- 1. Startseite der Westerwälder NaturErlebnisse aufrufen: **https://wir-westerwaelder.de/naturerlebnisse-westerwald**
- 2. Auf der sich öffnenden Seite unterhalb des Suchfelds und der Karte die **Schaltfläche** + Naturerlebnis hinzufügen **anklicken.** Es öffnet sich die Login-Seite.
- 3. Wenn Sie noch keine Zugangsdaten haben, **registrieren Sie sich bitte kostenfrei** und bestätigen Sie die Datenschutzhinweise, um Ihr Benutzerkonto anzulegen.

Wenn Ihre Eingaben korrekt waren, erhalten Sie **oben rechts am Bildschirm eine Bestätigung**, dass Ihr Benutzerkonto erstellt wurde. (Achten Sie bitte auf die korrekte Schreibweise der E-Mail-Adresse.) Gleichzeitig erhalten Sie eine **E-Mail, mit der Bitte, Ihre Anmeldung zu bestätigen**.

- 4. In der E-Mail **klicken Sie bitte den Bestätigungs-Link an**. Sie werden zum Eingabeformular der Westerwälder NaturErlebnisse weitergeleitet.
- 5. Geben Sie die **Daten zu Ihrem NaturErlebnis-Angebot in die Eingabemaske** ein. Nachdem Sie Ihre Daten eingetragen haben, schließen Sie die Eingabe durch Klick auf die **Schaltfläche "Senden"** am Ende des Eingabeformulars ab.
- 6. Nachdem Sie Ihre Eingaben mit Senden bestätigt haben, werden Sie automatisch zu der Übersichtsseite Ihres Benutzerkontos weitergeleitet.
	- Hier können Sie durch Klick auf den Titel, ihren Eintrag jederzeit:
	- aufrufen und bearbeiten,
	- den Status einsehen (ausstehend oder freigegeben) und Sie können
	- weitere Naturerlebnisse hinzufügen.
- 7. Nachdem Sie Ihre Eingaben beendet haben, können Sie sich durch Klick auf die **Schaltfläche "Ausloggen"** von Ihrem Benutzerkonto abmelden.

Ihr Eintrag wird von uns geprüft und in den Veranstaltungskalender Westerwälder NaturErlebnisse 2024 aufgenommen. Die gedruckte Ausgabe der WW NaturErlebnisse wird ab dem Frühjahr 2024 erhältlich sein.

Neue Veranstaltungen oder Änderungen an bestehenden Veranstaltungen, die sie nach dem 15.01.2024 eintragen, finden keinen Eingang mehr in die gedruckte Ausgabe, erscheinen aber immer in der Onlineausgabe der Westerwälder NaturErlebnisse.

Wenn Sie **Fragen oder Anregungen** haben, schreiben Sie bitte eine E-Mail an: **info@wir-westerwaelder.de**